Informatyka 1 (ES1F1002)Politechnika Białostocka - Wydział Elektryczny Elektrotechnika, semestr II, studia stacjonarne I stopniaRok akademicki 2022/2023Wykład nr 4 (24.10.2022)П Reprezentacja liczb całkowitych  $\Box$  liczby ze znakiem (ZM, U1, U2) É Język C instrukcja if, operatory relacyjne i logiczne, wyrażenia logiczne  $\Box$  $\Box$  operator warunkowy, instrukcja switch П Reprezentacja zmiennoprzecinkowa  $\Box$  zapis, postać znormalizowana  $\Box$  zakres liczb zmiennoprzecinkowych П Standard IEEE 754  $\Box$ liczby 32-bitowe, liczby 64-bitowe

dr inż. Jarosław Forenc

Informatyka 1 (ES1F1002), studia stacjonarne I stopnia drinż. Jarosław Forenc<br>Rok akademicki 2022/2023, Wykład nr 4 (3/62) Rok akademicki 2022/2023, Wykład nr 43/62

## Liczby całkowite ze znakiem - kod znak-moduł

- П Inne nazwy: ZM, Z-M, SM (Signed Magnitude), S+M
- Najstarszy bit jest bitem znaku liczby: 0 dodatnia, 1 ujemna
- Pozostałe bity mają takie same znaczenie jak w NKB

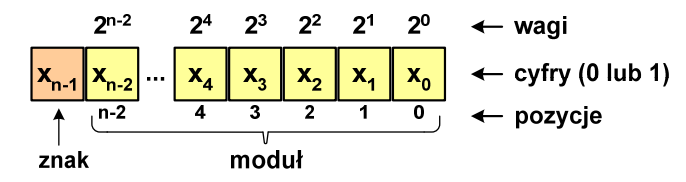

П Wartość liczby:

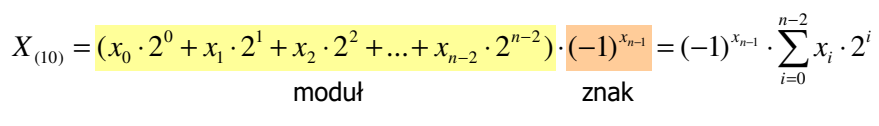

Informatyka 1 (ES1F1002), studia stacjonarne I stopnia drinż. Jarosław Forenc Rok akademicki 2022/2023, Wykład nr 4 Rok akademicki 2022/2023, Wykład nr 4

#### Plan wykładu nr 4

- $\Box$ zakres i precyzja liczb
- $\Box$ wartości specjalne

Informatyka 1 (ES1F1002), studia stacjonarne I stopnia drinż. Jarosław Forenc Rok akademicki 2022/2023, Wykład nr 4 Rok akademicki 2022/2023, Wykład nr 4

 $4/62$ 

## Liczby całkowite ze znakiem - kod znak-moduł

п Liczby 4-bitowe (1 bit - znak, 3 bity - moduł) w kodzie Z-M:

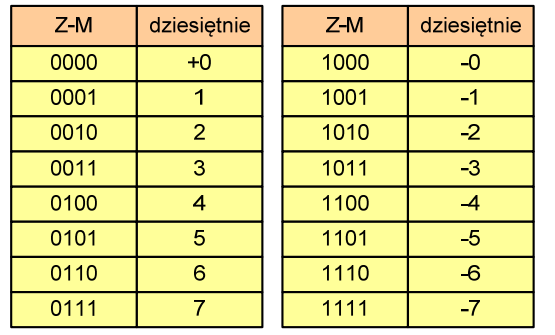

■ dwie reprezentacje zera

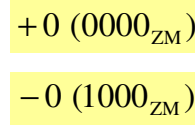

П Zakres liczb dla n-bitów:

$$
X_{(10)} = \langle -2^{n-1} + 1, 2^{n-1} - 1 \rangle
$$

dla 8 bitów :  $\langle$ −127 ... 127 dla <sup>16</sup> bitów: <sup>−</sup><sup>32</sup> ... <sup>767</sup> <sup>32767</sup>

### Liczby całkowite ze znakiem - kod znak-moduł

- П Zamiana liczby dziesiętnej na kod Z-M:
- Najstarszy bit jest bitem znaku liczby: 0 dodatnia, 1 ujemna П liczba dodatnia **liczba ujemna**  Wszystkie bity liczby posiadają takie same wagi jak w NKB, П  $93_{(10)} = ?_{(ZM)}$  $-93_{(10)} = ?_{(ZM)}$ oprócz pierwszego bitu, który ma wagę  $-2^{n-1}+1$ **■** zamieniamy liczbę na NKB ■ zamieniamy moduł liczby na NKB  $-2^{n-1}+1$   $2^{n-2}$  $2^3$   $2^2$   $2^1$  $2^0$  $\leftarrow$  wagi  $93_{(10)} = 1011101_{(NKB)}$  $|-93_{(10)}|$  = 93<sub>(10)</sub> = 1011101<sub>(NKB)</sub>  $\leftarrow$  cyfry (0 lub 1)  $\mathbf{x}_4$  $\vert x_3 \vert$  $n-2$  $\overline{2}$  $\overline{0}$  $n-1$  $\leftarrow$  pozycje ■ dodajemy bit znaku ■ dodajemy bit znaku znak  $93_{(10)} = 01011101_{(ZM)}$  $-93_{(10)} =11011101_{(ZM)}$  Wartość liczby: П  $X_{(10)} = x_0 \cdot 2^0 + x_1 \cdot 2^1 + x_2 \cdot 2^2 + ... + x_{n-2} \cdot 2^{n-2} + x_{n-1} \cdot (-2^{n-1} + 1)$ Informatyka 1 (ES1F1002), studia stacjonarne I stopnia drinż. Jarosław Forenc Rok akademicki 2022/2023, Wykład nr 4 Informatyka 1 (ES1F1002), studia stacjonarne I stopnia drinż. Jarosław Forenc Rok akademicki 2022/2023, Wykład nr 4 Rok akademicki 2022/2023, Wykład nr 4Rok akademicki 2022/2023, Wykład nr 4 7/628/62

#### Liczby całkowite ze znakiem - kod U1

П Liczby 4-bitowe (1 bit - znak, 3 bity - moduł) w kodzie U1:

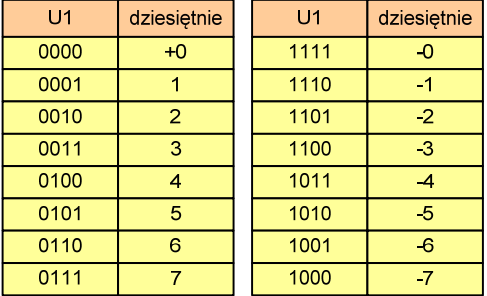

- **E** liczby dodatnie zapisywane są tak samo jak w NKB
- liczby <u>ujemne</u> otrzymywane są poprzez bitową negację
- dwie reprezentacje zera

Zakres liczb dla n-bitów:

$$
X_{(10)} = \langle -2^{n-1} + 1, 2^{n-1} - 1 \rangle
$$

dla 8 bitów :  $\langle$ −127 ... 127 dla <sup>16</sup> bitów: <sup>−</sup><sup>32</sup> ... <sup>767</sup> <sup>32767</sup>

#### Liczby całkowite ze znakiem - kod U1

П Inne nazwy: U1, ZU1, uzupełnień do jedności

## Liczby całkowite ze znakiem - kod U1

- П Zamiana liczby dziesiętnej na kod U1:
	- liczba dodatnia

$$
93_{(10)} = ?_{(U1)}
$$

**E** zamieniamy liczbę na NKB

$$
93_{(10)} = 1011101_{(\text{NKB})}
$$

■ dodajemy bit znaku: 0

$$
93_{(10)} = 01011101_{(U1)}
$$

 $\blacksquare$  liczba ujemna

$$
-93_{\scriptscriptstyle (10)} = ?_{\scriptscriptstyle (U1)}
$$

■ zamieniamy moduł liczby na U1

$$
-93_{(10)}\Big| = 93_{(10)} = 01011101_{(U1)}
$$

**negujemy wszystkie bity** 

$$
-93_{(10)} = 10100010_{(U1)}
$$
  
bit znaku

#### Liczby całkowite ze znakiem - kod U2

- П Inne nazwy: ZU2, uzupełnień do dwóch, two's complement
- П Najstarszy bit jest bitem znaku liczby: 0 - dodatnia, 1 - ujemna

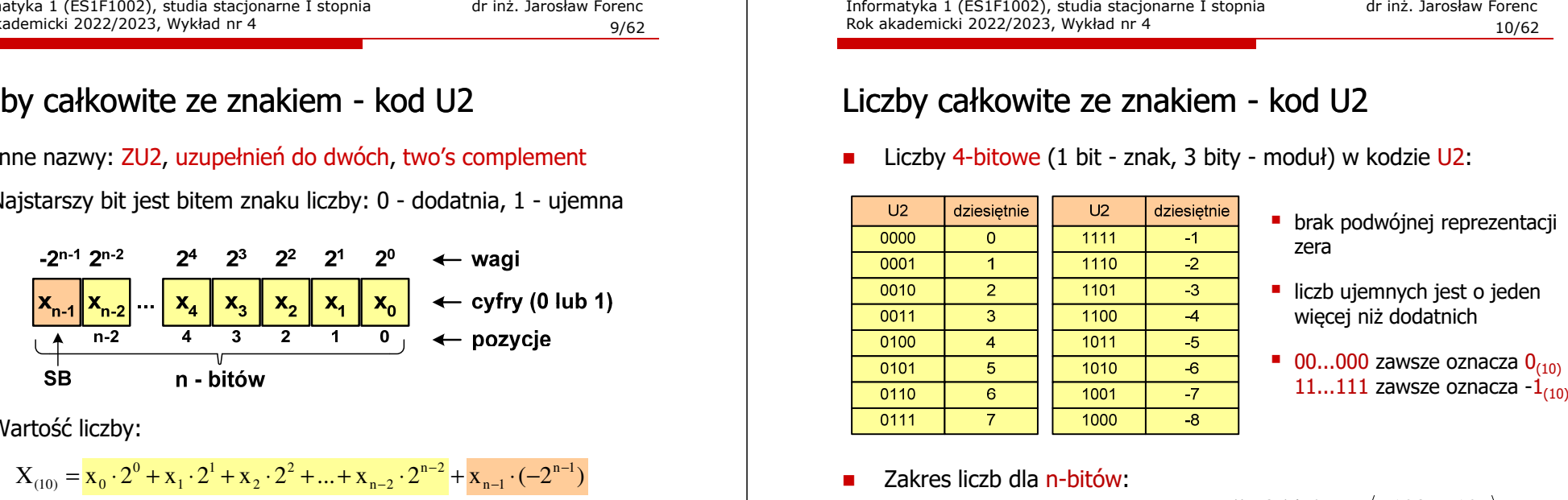

Wartość liczby:

 $X_{(10)} = X_0 \cdot 2^0 + X_1 \cdot 2^1 + X_2 \cdot 2^2 + ... + X_{n-2} \cdot 2^{n-2} + X_{n-1} \cdot (-2^{n-1})$ 

Kod U2 jest obecnie powszechnie stosowany w informatyce

Informatyka 1 (ES1F1002), studia stacjonarne I stopnia drinż. Jarosław Forenc Rok akademicki 2022/2023, Wykład nr 4 Rok akademicki 2022/2023, Wykład nr 411/62

#### Liczby całkowite ze znakiem - kod U2

- П Zamiana liczby dziesiętnej na kod U2:
	- liczba dodatnia

 $75_{(10)} = ?_{(U2)}$ 

**E** zamieniamy liczbę na NKB

$$
75_{_{(10)}} = 1001011_{_{(NKB)}}
$$

■ dodajemy bit znaku: 0

 $75_{(10)} = 01001011_{(U_2)}$ 

■ liczba ujemna

$$
-75_{(10)} = ?_{(U2)}
$$

■ zamieniamy moduł liczby na U2

$$
|-75_{(10)}| = 75_{(10)} = 01001011_{(U2)}
$$

■ negujemy wszystkie bity i dodajemy 1  $75_{(10)} = 10110101_{(U_2)}$ :1 $\frac{+1:}{-75 - 10110101}$ negacja : 10110100 01001011 $\frac{+1!}{-75}$  =

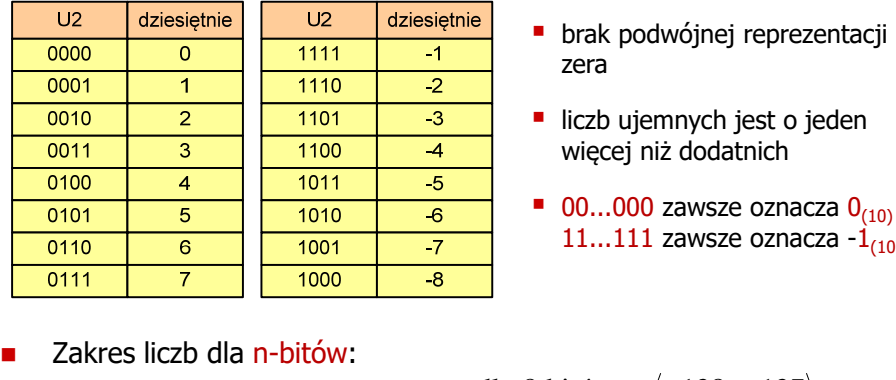

- 
- 

```
X_{(10)} = \langle -2^{n-1}, 2^{n-1} - 1 \rangle
```
dla 8 bitów :  $\langle -128...127 \rangle$ dla 16 bitów:  $\langle -32768 ... 32767$ 

Informatyka 1 (ES1F1002), studia stacjonarne I stopnia drinż. Jarosław Forenc Rok akademicki 2022/2023, Wykład nr 4 Rok akademicki 2022/2023, Wykład nr 4

12/62

#### Liczby całkowite ze znakiem - kod U2 w języku C

П Typy zmiennych całkowitych ze znakiem stosowane w języku C:

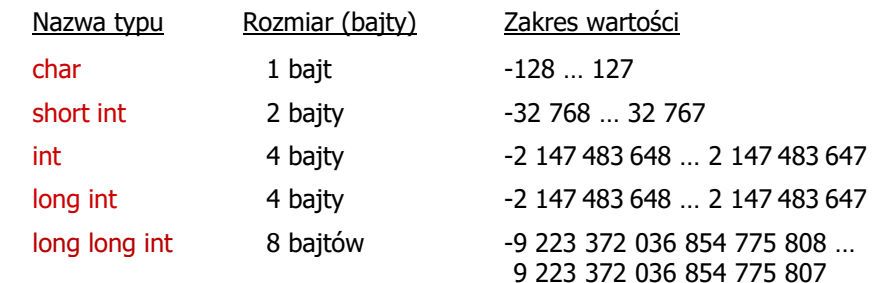

- П Przed nazwą każdego z powyższych typów można dodać signed signed char, signed short int, signed int …
- П W nazwach typów short i long można pominąć słowo int: short int  $\rightarrow$ long int  $\rightarrow$  long, long long int  $\rightarrow$  long long

#### Liczby całkowite ze znakiem - kod U2 w języku C

П Typ char / signed char (1 bajt):

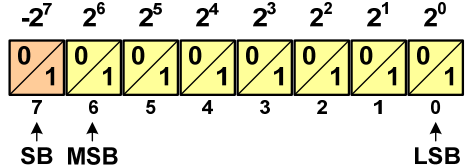

- П Zakres wartości:
	- $\Box$ dolna granica:  $1000\,0000_{(2)} = -128_{(10)}$
	- $\Box$ górna granica:  $0111 1111_{(2)} = 127_{(10)}$
	- $\Box$ inne wartości:  $1111 1111_{(2)} = -1_{(10)}$  $0000 0000_{(2)} = 0_{(10)}$

Informatyka 1 (ES1F1002), studia stacjonarne I stopnia drinż. Jarosław Forenc Rok akademicki 2022/2023, Wykład nr 4 Rok akademicki 2022/2023, Wykład nr 415/62

#### Liczby całkowite ze znakiem - kod U2 w języku C

**short int: 32767 -32768 -32767 int: 2147483647 -2147483648 -2147483647 long int: 2147483647 -2147483648 -2147483647long long int: 9223372036854775807 -9223372036854775808**

```
#include <stdio.h>
```
**}**

```
int main()
             main() /* przepełnienie zmiennej, ang. integer overflow */
{short int si = 32767;
   intint i = 2147483647;<br>
long int 1i = 2147483647;long int li = 2147483647;
long long int lli = 9223372036854775807;
  printf("short int: %hd %hd %hd\n",si,si+1,si+2);printf("int: %d %d %d\n",i,i+1,i+2);
printf("long int: %ld %ld %ld\n",li,li+1,li+2);printf("long long int: %lld %lld\n",lli,lli+1);return 0;
```
#### Liczby całkowite bez znaku w języku C

П Typ short / signed short int (2 bajty):

```
-2^{15} 2^{14} 2^{13} 2^{12} 2^{11} 2^{10} 2^9 2^8 2^7 2^6 2^5 2^4 2^4 2^3 2^2 2^1 2^02101010101010101010101010101010
```
П Typy int / signed int (4 bajty) i long / signed long int (4 bajty):

26 225 224 223 222 221 220 219 218 217 216 

 $2^6$ 

Ē. Typ long long int / signed long long int (8 bajtów):

 $62 - 61$  $\overline{50}$  $59$ 

Informatyka 1 (ES1F1002), studia stacjonarne I stopnia dr inż. Jarosław Forenc<br>Rok akademicki 2022/2023, Wykład nr 4 Rok akademicki 2022/2023, Wykład nr 4

 $-2^{63}$   $2^{62}$   $2^{61}$   $2^{60}$   $2^{59}$   $2^{58}$   $2^{57}$   $2^{56}$ 

16/62

 $2^5$   $2^4$   $2^3$   $2^2$   $2^1$   $2^0$ 

#### Przykład: pierwiastek kwadratowy

```
#include <stdio.h>
#include <math.h>
                                   Podaj liczbe: 15
                                   Pierwiastek liczby: 3.872983 int main(void)
{float x, y;
    printf("Podaj liczbe: ");scanf("%f",&x);y = sqrt(x);Podaj liczbe: -15
                                   Pierwiastek liczby: -1.#IND00
    printf("Pierwiastek liczby: %f\n",y);return 0;}
```
**printf("Podaj liczbe: ");**

## Przykład: pierwiastek kwadratowy

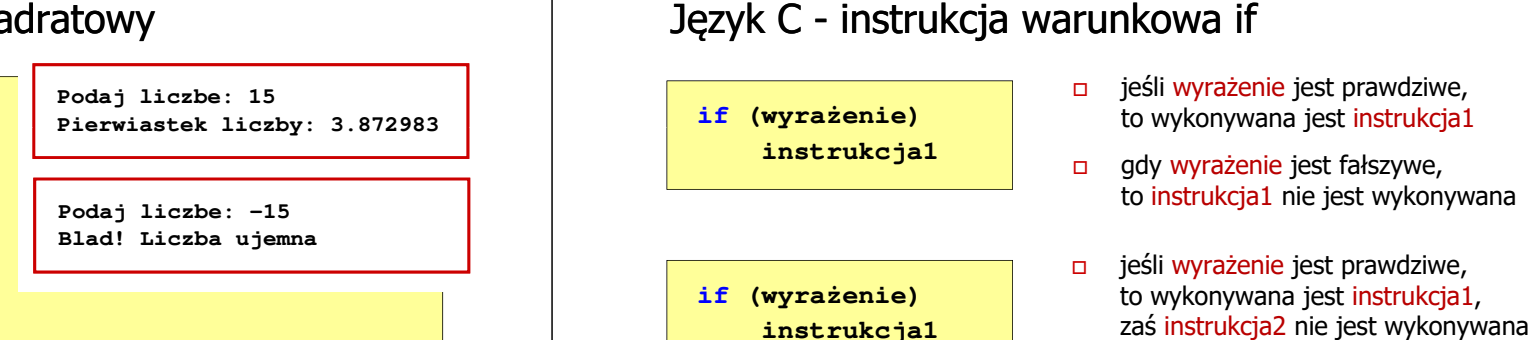

**else**

 $\Box$ 

 $\Box$ 

П

**if (x>=0) {y = sqrt(x); printf("Pierwiastek liczby: %f\n",y);} elseprintf("Blad! Liczba ujemna\n");**

**}**

**{**

Informatyka 1 (ES1F1002), studia stacjonarne I stopnia drinż. Jarosław Forenc Rok akademicki 2022/2023, Wykład nr 4 Rok akademicki 2022/2023, Wykład nr 419/62

## Język C - instrukcja warunkowa if

**if (wyrażenie) instrukcja**

**#include <stdio.h> #include <math.h>**

**float x, y;**

**return 0;**

**scanf("%f",&x);**

**int main(void)**

- П Instrukcja:
	- $\Box$ prosta - jedna instrukcja zakończona średnikiem
	- $\Box$ złożona - jedna lub kilka instrukcji objętych nawiasami klamrowymi

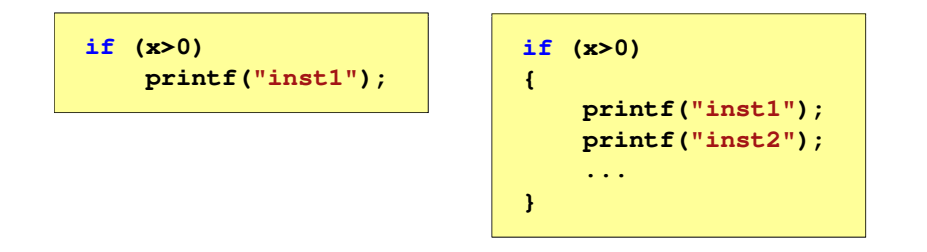

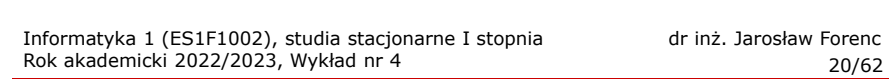

fałszywe - gdy jego wartość jest równa zero

 $\Box$ 

prawdziwe - gdy jego wartość jest różna od zera

gdy wyrażenie jest fałszywe,

to wykonywana jest instrukcja2, zaś instrukcja1 nie jest wykonywana

## Język C - instrukcja warunkowa if

Rok akademicki 2022/2023, Wykład nr 4

Wyrażenie w nawiasach:

**instrukcja2**

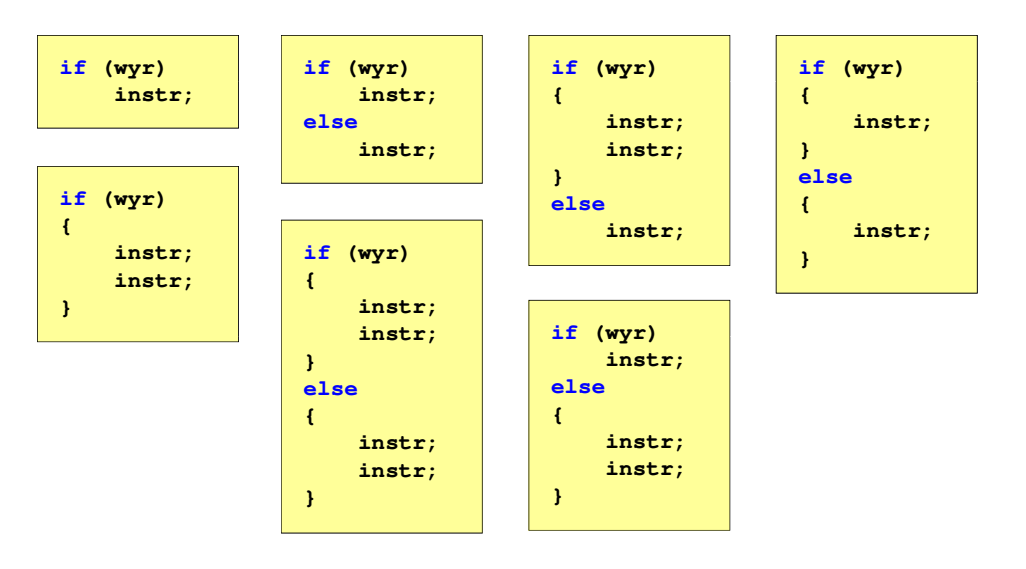

## Język C - Operatory relacyjne (porównania)

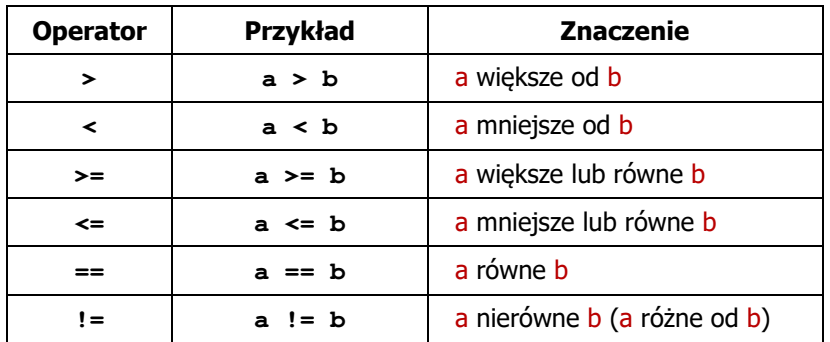

- Wynik porównania jest wartością typu int i jest równy:
	- $\Box$ <sup>1</sup> - gdy warunek jest prawdziwy
	- $\Box$ <sup>0</sup> - gdy warunek jest fałszywy (nie jest prawdziwy)

Informatyka 1 (ES1F1002), studia stacjonarne I stopnia drinż. Jarosław Forenc Rok akademicki 2022/2023, Wykład nr 4 Rok akademicki 2022/2023, Wykład nr 423/62

## Język C - Wyrażenia logiczne

- П Wyrażenia logiczne mogą zawierać:
	- $\Box$ operatory relacyjne
	- $\Box$ operatory logiczne
	- $\Box$ operatory arytmetyczne
	- $\Box$ operatory przypisania
	- $\Box$ zmienne
	- $\Box$ stałe
	- $\Box$ wywołania funkcji

 $\Box$ …

 Kolejność operacji wynika z priorytetu operatorów

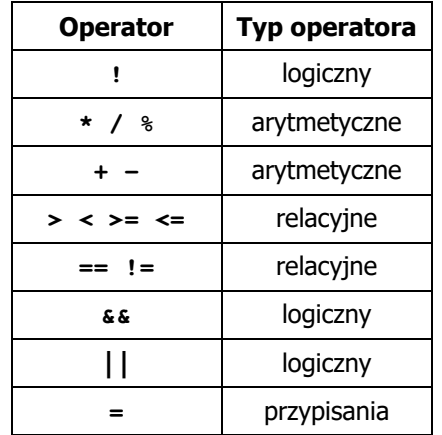

## Język C - Operatory logiczne

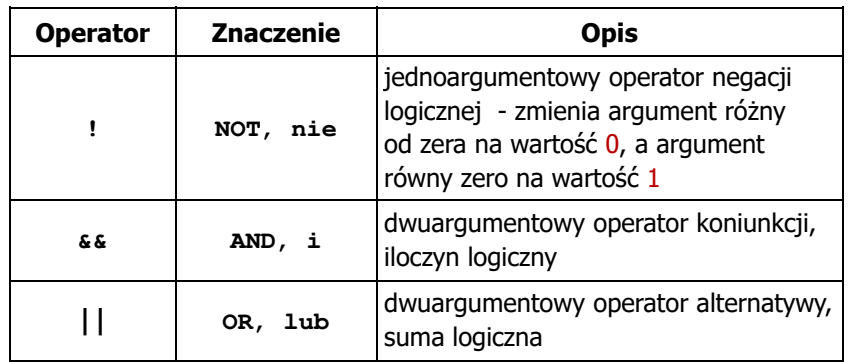

Ē. Wynikiem zastosowania operatorów logicznych  $\&$  i || jest wartość typu <mark>int</mark> równa 1 (prawda) lub <mark>0</mark> (fałsz)

if  $(x>5$   $66$   $x<8$ )

 $if$   $(x \leq 5 \mid \mid x > 8)$ 

Informatyka 1 (ES1F1002), studia stacjonarne I stopnia drinż. Jarosław Forenc Rok akademicki 2022/2023, Wykład nr 4 Rok akademicki 2022/2023, Wykład nr 4

24/62

## Język C - Wyrażenia logiczne

**int x = 0, y = 1, z = 2;**

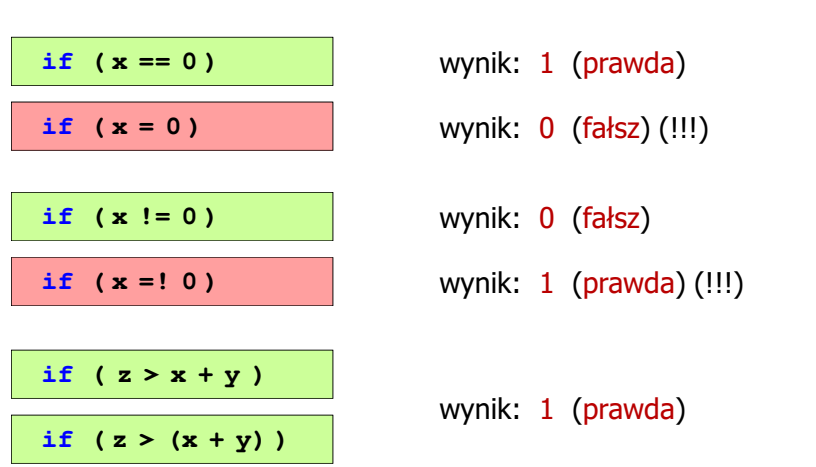

25/62

#### Język C - Wyrażenia logiczne

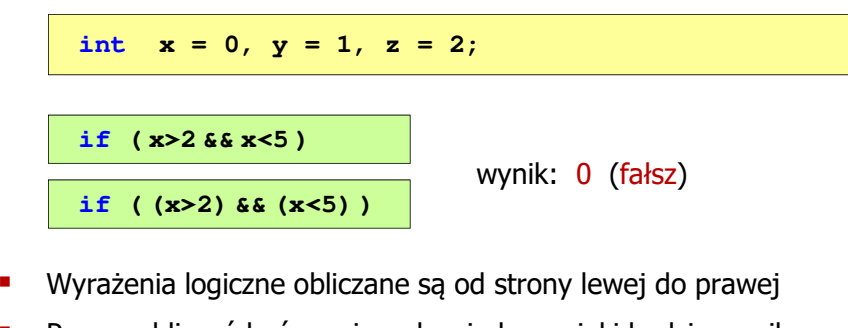

L Proces obliczeń kończy się, gdy wiadomo, jaki będzie wynik całego wyrażenia

Informatyka 1 (ES1F1002), studia stacjonarne I stopnia drież. Jarosław Forenc Rok akademicki 2022/2023, Wykład nr 4 Rok akademicki 2022/2023, Wykład nr 4

#### Przykład: obliczanie BMI (Body Mass Index)

П BMI - współczynnik powstały przez podzielenie masy ciała podanej w kilogramach przez kwadrat wzrostu podanego w metrach

$$
BMI = \frac{masa}{wzrost^2}
$$

 $\blacksquare$ Dla osób dorosłych:

> $\Box$ BMI < 18,5 - wskazuje na niedowagę

- о BMI <sup>≥</sup> 18,5 i BMI < 25 - wskazuje na prawidłową masę ciała
- $\Box$ BMI <sup>≥</sup> 25 - wskazuje na nadwagę

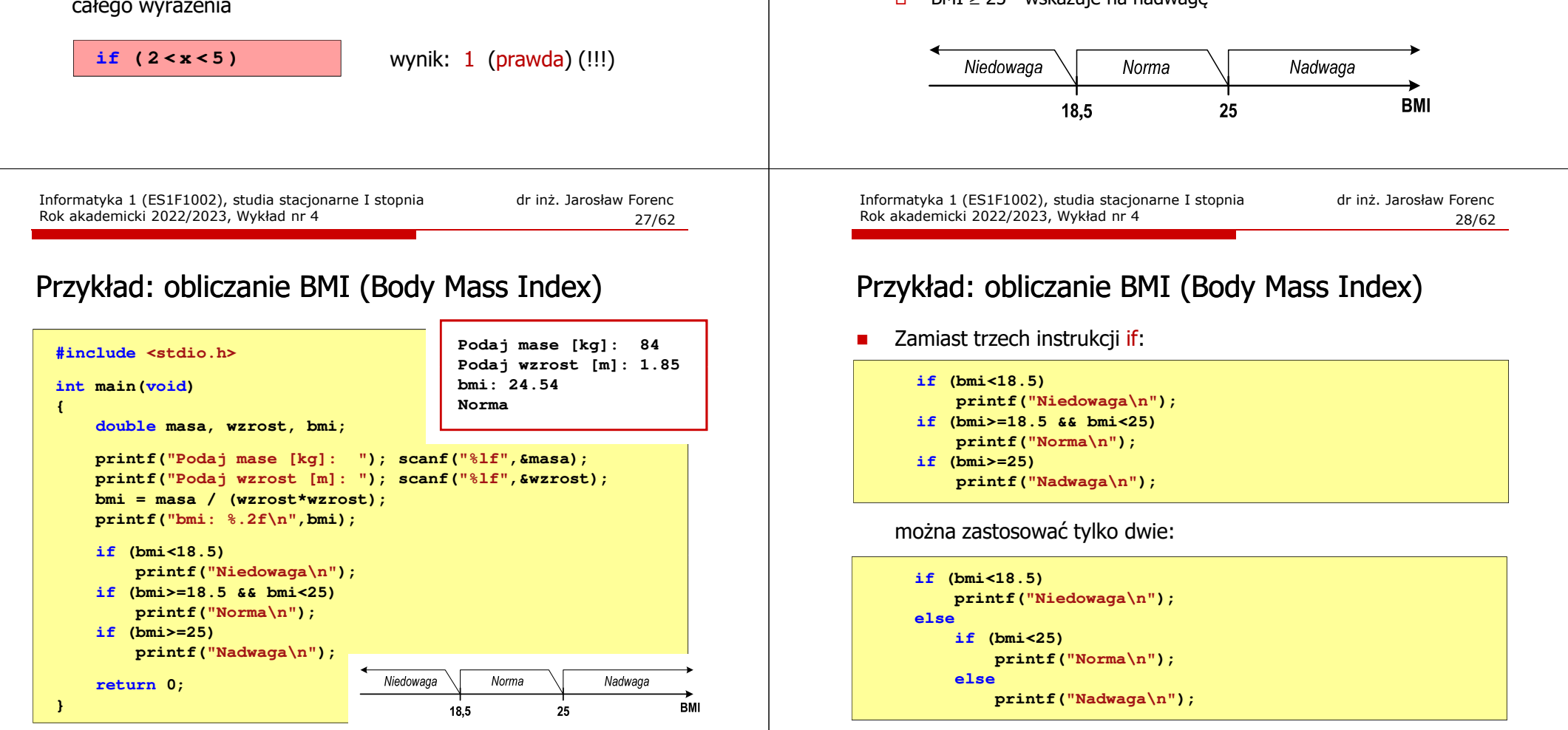

29/62

## Język C - Operator warunkowy

П Operator warunkowy skład się z dwóch symboli i trzech operandów

**wyrażenie1 ? wyrażenie2 : wyrażenie3**

Najczęściej zastępuje proste instrukcje if-else

**float akcyza, cena, pojemnosc;** 

**if (pojemnosc <= 2000) akcyza = cena\*0.031; /\* 3.1% \*/ else akcyza = cena\*0.186; /\* 18.6% \*/**

**akcyza = pojemnosc <= 2000 ? cena\*0.031 : cena\*0.186 ; pojemnosc <= 2000 ? cena\*0.031:** 

Informatyka 1 (ES1F1002), studia stacjonarne I stopnia drież. Jarosław Forenc Rok akademicki 2022/2023, Wykład nr 4 Rok akademicki 2022/2023, Wykład nr 431/62

## Przykład: operator warunkowy

П Studenci chcą dojechać z akademika do sklepu - ile taksówek powinni zamówić? (Jedna taksówka może przewieźć 4 osoby.)

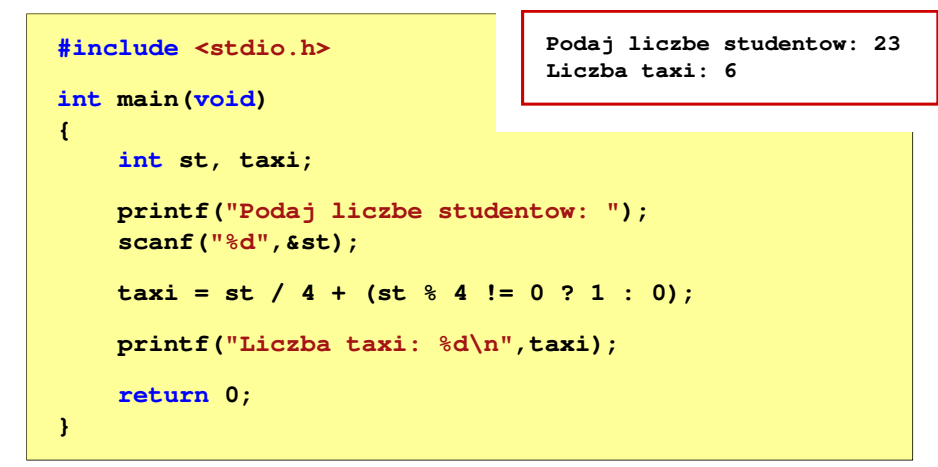

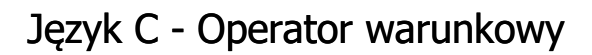

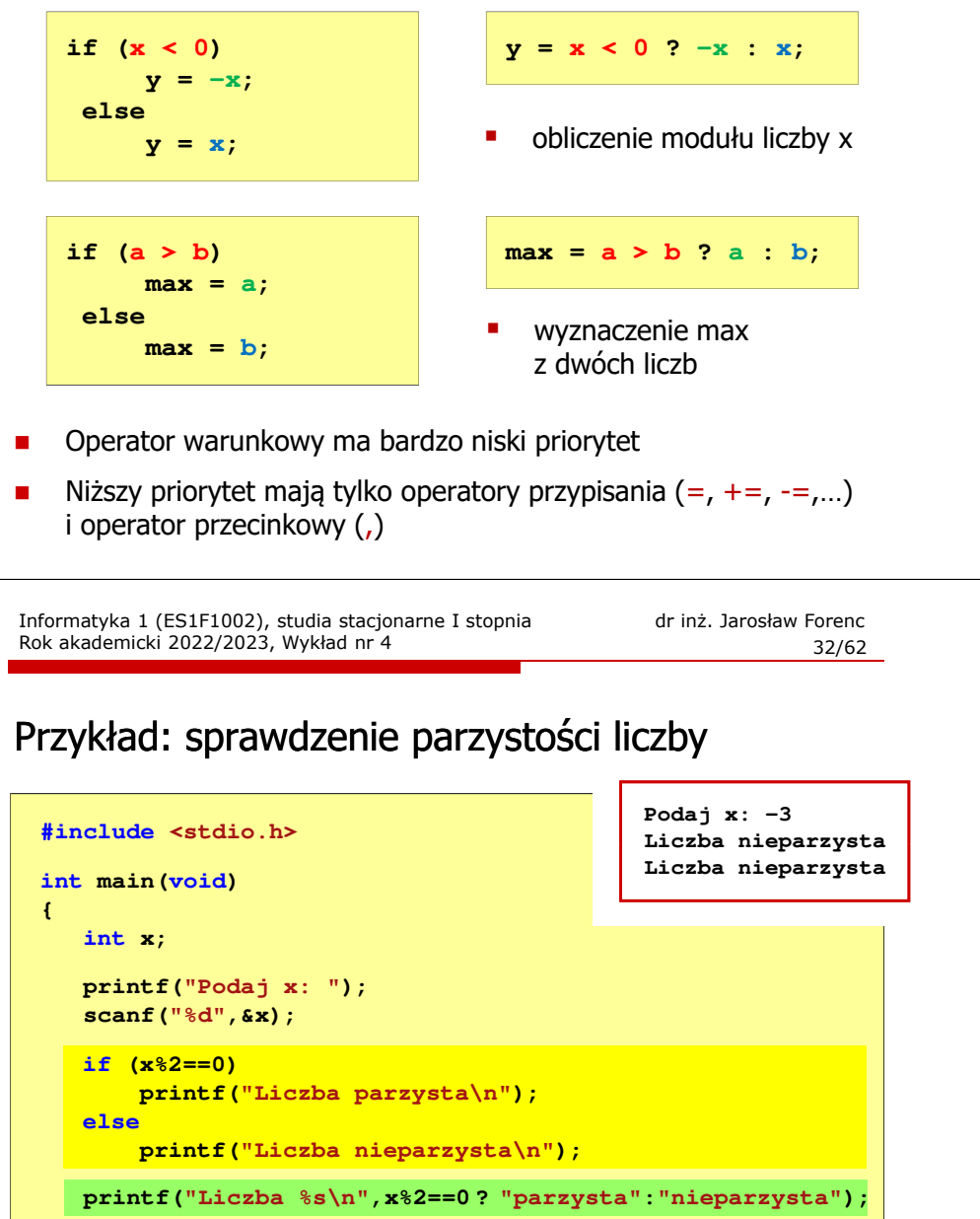

**printf("Liczba nieparzysta\n");**

**return 0;**

**}**

## Język C - Instrukcja switch

 $\overline{\phantom{a}}$ Instrukcja wyboru wielowariantowego switch

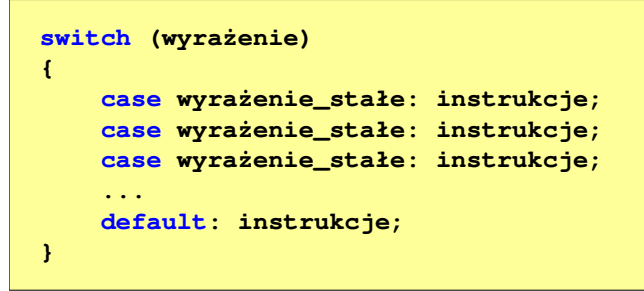

- П wyrażenie stałe - wartość typu całkowitego, znana podczas kompilacji
	- о stała liczbowa, np. 3, 5, 9
	- $\Box$ znak w apostrofach, np. 'a', 'z', '+'
	- $\Box$ stała zdefiniowana przez const lub #define

Informatyka 1 (ES1F1002), studia stacjonarne I stopnia drinż. Jarosław Forenc Rok akademicki 2022/2023, Wykład nr 4 Rok akademicki 2022/2023, Wykład nr 435/62

## Język C - Instrukcja switch

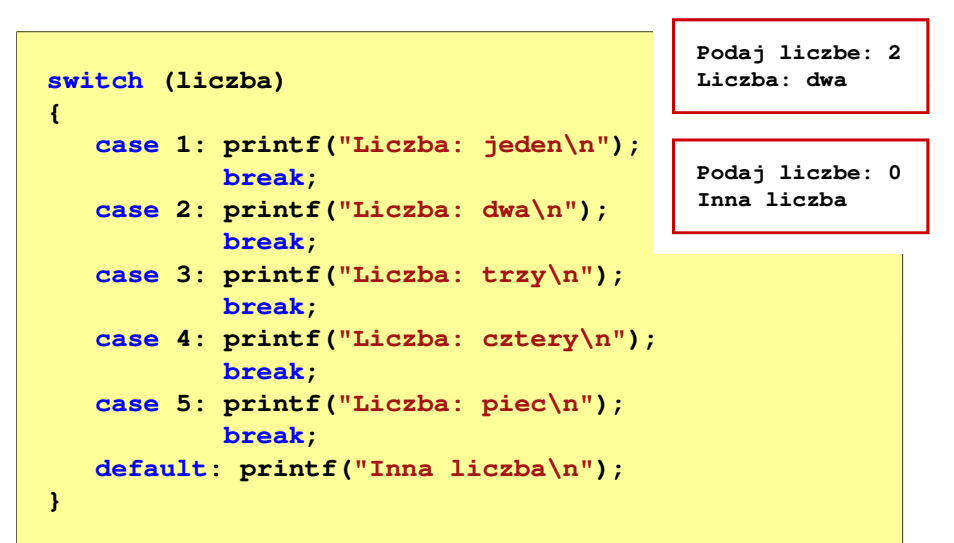

#### Język C - Instrukcja switch

**{**

П Program wyświetlający słownie liczbę z zakresu 1..5 wprowadzoną z klawiatury

```
#include <stdio.h>
int main(void)
     int liczba;
     printf("Podaj liczbe (1..5): ");
    scanf("%d",&liczba);
```
Informatyka 1 (ES1F1002), studia stacjonarne I stopnia drież. Jarosław Forenc Rok akademicki 2022/2023, Wykład nr 4 Rok akademicki 2022/2023, Wykład nr 4

```
 36/62
```
## Język C - Instrukcja switch

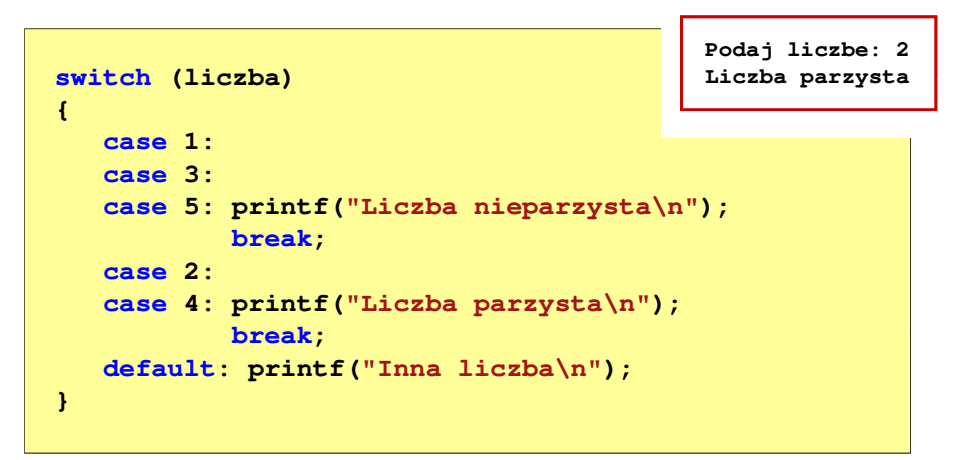

n Te same instrukcje mogą być wykonane dla kilku etykiet case

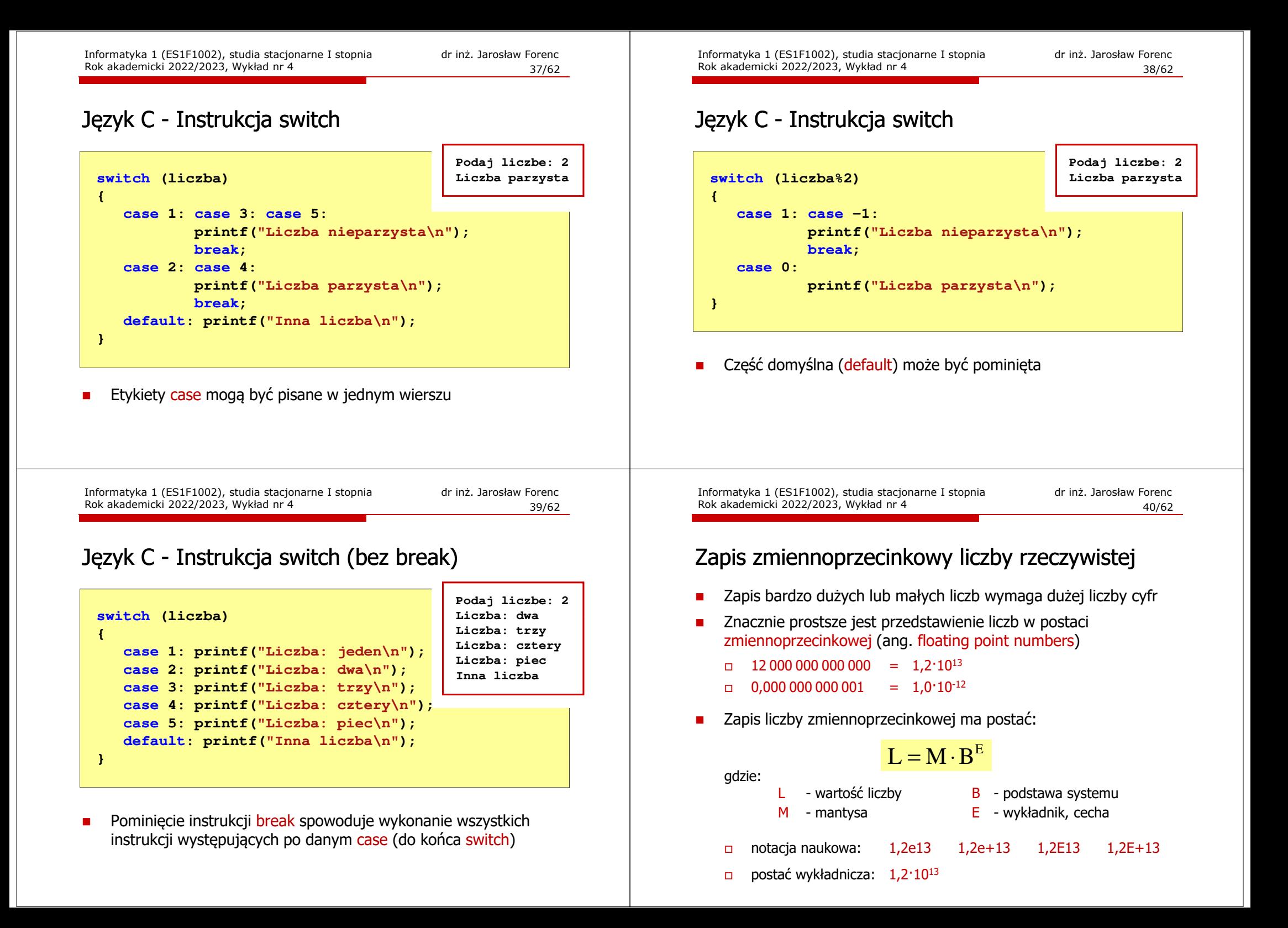

#### Zapis zmiennoprzecinkowy liczby rzeczywistej

#### $2,43 \cdot 10^3$ <sub>(10)</sub> =  $2,43 \cdot 1000 = 2430$ <sub>(10)</sub>  $6,59 \cdot 10^{-2}$ <sub>(10)</sub> =  $6,59 \cdot 0,01 = 0,0659$ <sub>(10)</sub>

```
1,011 \cdot 10^{101}<sub>(2)</sub> = 1,375 \cdot 2^5 = 1,375 \cdot 32 = 44<sub>(10)</sub>
 1,011·10<sup>101</sup><sub>(2)</sub> = 2<sub>(10)</sub><br>
M = 1,011<sub>(2)</sub> = 1·2<sup>0</sup> + 0·2<sup>-1</sup> + 1·2<sup>-2</sup> + 1·2<sup>-3</sup> = 1,375<sub>(10)</sub><br>
B = 10<sub>(2)</sub> = 0·2<sup>0</sup> + 1·2<sup>1</sup> = 2<sub>(10)</sub><br>
E = 101<sub>(2)</sub> = 1·2<sup>0</sup> + 0·2<sup>1</sup> + 1·2<sup>2</sup> = 1+4 = 5<sub>(10)</sub><br>
1,011·10<sup>101</sup>(2) = 1,375
        1000, and a second and stress and a second and a second and a second and a second and a second and a second and a second and a second and a second and a second and a second a second and a second and a second a second an
```

$$
3,121 \cdot 10^{32}(4) = ?_{(10)}
$$
  
\n
$$
M = 3,121_{(4)} = 3 \cdot 4^{0} + 1 \cdot 4^{-1} + 2 \cdot 4^{-2} + 1 \cdot 4^{-3} = 3,390625_{(10)}
$$
  
\n
$$
B = 10_{(4)} = 0 \cdot 4^{0} + 1 \cdot 4^{1} = 4_{(10)}
$$
  
\n
$$
E = 32_{(4)} = 2 \cdot 4^{0} + 3 \cdot 4^{1} = 2 + 12 = 14_{(10)}
$$
  
\n
$$
3,121 \cdot 10^{32}(4) = 3,390625 \cdot 4^{14} = 910163968_{(10)}
$$

$$
B = 10_{(4)} = 0 \cdot 4^0 + 1 \cdot 4^1 = 4_{(10)}
$$

Informatyka 1 (ES1F1002), studia stacjonarne I stopnia drinż. Jarosław Forenc Rok akademicki 2022/2023, Wykład nr 4 Rok akademicki 2022/2023, Wykład nr 443/62

П

## Liczby zmiennoprzecinkowe w systemie binarnym

П Liczba bitów przeznaczonych na mantysę i wykładnik jest ograniczona

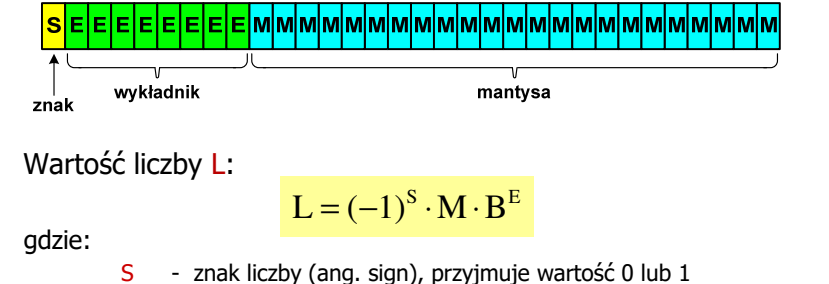

- M- znormalizowana mantysa (ang. mantissa), liczba ułamkowa
- B- podstawa systemu liczbowego (ang. base)
- E- wykładnik (ang. exponent), cecha, liczba całkowita
- W systemie binarnym podstawa systemu jest stała:  $B = 2$

 $L = (-1)^8 \cdot M \cdot 2^E$ 

- 
- 

- 
- 

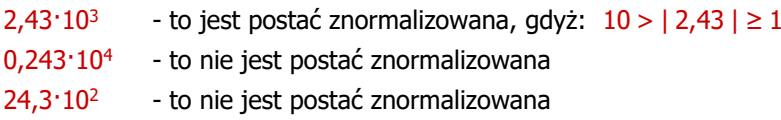

Informatyka 1 (ES1F1002), studia stacjonarne I stopnia drinż. Jarosław Forenc Rok akademicki 2022/2023, Wykład nr 4 Rok akademicki 2022/2023, Wykład nr 4

 $44/62$ 

#### Przesunięcie wykładnika

П Wykładnik zapisywany jest z przesunięciem (ang. bias)

```
L = (-1)^S \cdot M \cdot 2^{E-BIAS}
```
gdzie:

L - wartość liczby L - wartość liczby S - znak liczby M - mantysa<br>E wałkodnik – RIAS przesyniecje (padmiar)

- E wykładnik BIAS przesunięcie (nadmiar)
- П Typowe wartości przesunięcia (nadmiaru) wynoszą:
	- $\Box$ formatu 32-bitowy:  $2^{7} - 1 = 127_{(10)} = 7F_{(16)}$
	- $\Box$ formatu 64-bitowy:  $2^{10} - 1 = 1023_{(10)} = 3FF_{(16)}$
	- $\Box$ formatu 80-bitowy:  $2^{14} - 1 = 16383(10) = 3$ FFF $(16)$

## Zakres liczb zmiennoprzecinkowych

П Zakres liczb w zapisie zmiennoprzecinkowym:

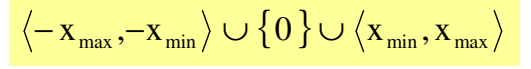

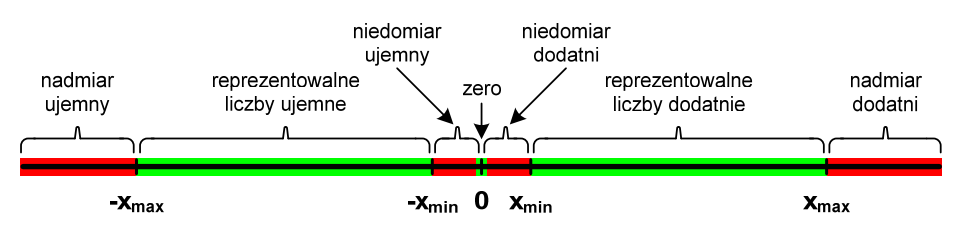

П Największa i najmniejsza wartość liczby w danej reprezentacji:

$$
\mathbf{x}_{\min} = \mathbf{M}_{\min} \cdot \mathbf{B}^{\mathrm{E}_{\min}} \qquad \mathbf{x}_{\max} = \mathbf{M}_{\max} \cdot \mathbf{B}^{\mathrm{E}_{\max}}
$$

Informatyka 1 (ES1F1002), studia stacjonarne I stopnia drinż. Jarosław Forenc Rok akademicki 2022/2023, Wykład nr 4 Rok akademicki 2022/2023, Wykład nr 447/62

## Standard IEEE 754

- П W przypadku liczb:
	- $\Box$ pojedynczej rozszerzonej precyzji (ang. Single Precision)
	- $\Box$ podwójnej rozszerzonej precyzji (ang. Double Precision)

standard podaje jedynie minimalną liczbę bitów pozostawiając szczegóły implementacji producentom procesorów i kompilatorów

- Bardzo popularny był 80-bitowy format podwójnej rozszerzonej precyzji (Extended Precision) wprowadzony przez firmę Intel
- W 80-bitowym formacie Intela:
	- $\Box$ długość słowa: 80 bitów
	- □ znak: 1 bit<br>انظر النظر ال
	- $\Box$ wykładnik: 15 bitów (zakres:  $2^{\pm 16383} \approx 10^{\pm 4932}$ )<br>mantysa: 63 bity (cyfry znaczące: 19)
	- $\Box$ 63 bity (cyfry znaczące: 19)

Informatyka 1 (ES1F1002), studia stacjonarne I stopnia drinż. Jarosław Forenc Rok akademicki 2022/2023, Wykład nr 4 Rok akademicki 2022/2023, Wykład nr 4

## Standard IEEE 754

- П IEEE Std. 754-2008 - IEEE Standard for Floating-Point Arithmetic
- П Standard definiuje następujące klasy liczb zmiennoprzecinkowych:

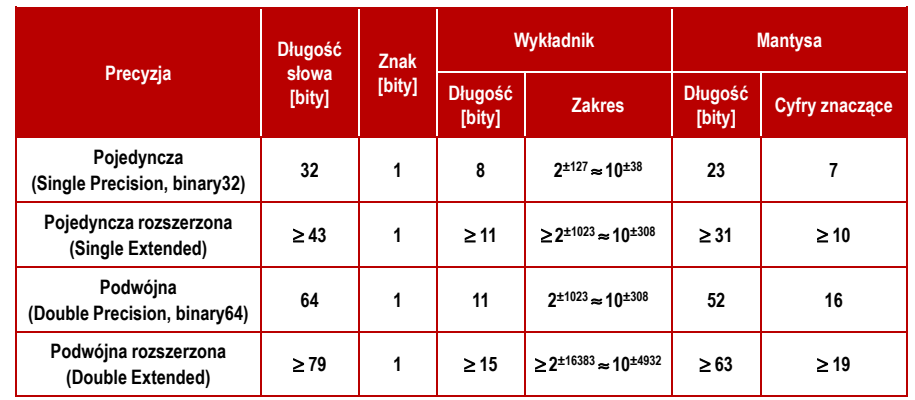

źródło: Gryś S.: "Arytmetyka komputerów w praktyce". PWN, Warszawa, 2007 (str. 116).

Informatyka 1 (ES1F1002), studia stacjonarne I stopnia drinż. Jarosław Forenc Rok akademicki 2022/2023, Wykład nr 4 Rok akademicki 2022/2023, Wykład nr 4

48/62

## Standard IEEE 754

- г Standard IEEE 754 definiuje dziesiętne typy zmiennoprzecinkowe (operujące na cyfrach dziesiętnych):
	- $\Box$ decimal32 (32 bity, 7 cyfr dziesiętnych)
	- $\Box$ decimal64 (64 bity, 16 cyfr dziesiętnych)
	- $\Box$ decimal128 (128 bitów, 34 cyfry dziesiętnych)
- П Standard IEEE 754 definiuje:
	- $\Box$ sposób reprezentacji specjalnych wartości, np. nieskończoności, zera
	- $\Box$ sposób wykonywania działań na liczbach zmiennoprzecinkowych
	- $\Box$ sposób zaokrąglania liczb

#### Standard IEEE 754 - liczby 32-bitowe

П Liczba pojedynczej precyzji przechowywana jest na 32 bitach:

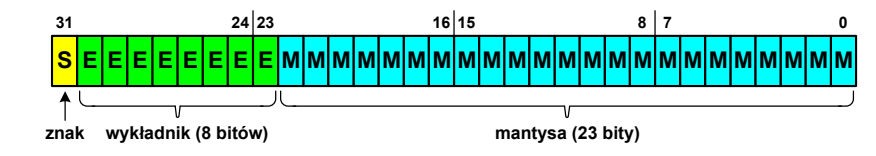

- П Pierwszy bit w zapisie (bit nr 31) jest bitem znaku (0 - liczba dodatnia, 1 - liczba ujemna)
- Wykładnik zapisywany jest na 8 bitach (bity nr 30-23) П z nadmiarem o wartości 127
- Wykładnik może przyjmować wartości od -127 (wszystkie bity wyzerowane) do 128 (wszystkie bity ustawione na 1)

Informatyka 1 (ES1F1002), studia stacjonarne I stopnia drinż. Jarosław Forenc Rok akademicki 2022/2023, Wykład nr 4 Rok akademicki 2022/2023, Wykład nr 451/62

## Standard IEEE 754 - liczby 32-bitowe

- П Przykład:
	- $\Box$ obliczmy wartość dziesiętną liczby zmiennoprzecinkowej

 $01000010110010000000000000000000$ (IEEE754) = ?<sub>(10)</sub>

 $\Box$ dzielimy liczbę na części

> -bit znaku E-wykladnik M−  $\overline{\phantom{0}}$ S-bit znaku E-wykladnik M-mantysa (tylko czesc ulamkowa) ---0<sup>10000101</sup> <sup>10010000000000000000000</sup>

о określamy znak liczby

S <sup>=</sup> <sup>0</sup> <sup>−</sup>liczba dodatnia

 $\Box$ obliczamy wykładnik (nadmiar: 127)

> $10000101_{(2)} = 128 + 4 + 1 = 133$  ⇒  $E = 133 - 127 = 6_{(10)}$ *nadmiar*

Informatyka 1 (ES1F1002), studia stacjonarne I stopnia drinż. Jarosław Forenc Rok akademicki 2022/2023, Wykład nr 4 Rok akademicki 2022/2023, Wykład nr 4

## Standard IEEE 754 - liczby 32-bitowe

П Liczba pojedynczej precyzji przechowywana jest na 32 bitach:

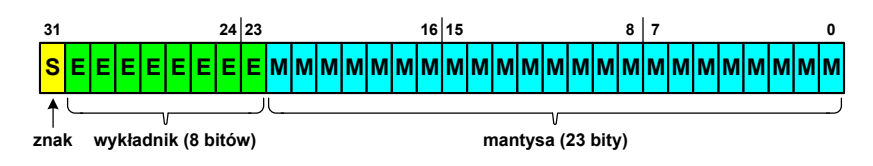

- П Mantysa w większości przypadków jest znormalizowana
- П Wartość mantysy zawiera się pomiędzy <sup>1</sup> a 2, a zatem w zapisie liczby pierwszy bit jest zawsze równy 1
- Ē. Powyższy bit nie jest zapamiętywany, natomiast jest automatycznie uwzględniany podczas wykonywania obliczeń
- $\blacksquare$  Dzięki pominięciu tego bitu zyskujemy dodatkowy bit mantysy (zamiast 23 bitów mamy 24 bity)

Informatyka 1 (ES1F1002), studia stacjonarne I stopnia drinż. Jarosław Forenc Rok akademicki 2022/2023, Wykład nr 4 Rok akademicki 2022/2023, Wykład nr 4

52/62

## Standard IEEE 754 - liczby 32-bitowe

- П Przykład (cd.):
	- $\Box$ wyznaczamy mantysę dopisując na początku 1, (część całkowita)

M ,110010000000000000000000 = <sup>=</sup>

$$
=1 \cdot 2^{0} + 1 \cdot 2^{-1} + 1 \cdot 2^{-4} = 1 + 0.5 + 0.0625 = 1.5625_{(10)}
$$

 $\Box$ wzór na wartość dziesiętną liczby zmiennoprzecinkowej:

 $L = (-1)^S \cdot M \cdot 2^E$ 

 $\Box$ podstawiając otrzymujemy:

> $S = 0$ ,  $E = 6_{(10)}$ ,  $M = 1,5625_{(10)}$  $S = 0$ .  $L = (-1)^0 \cdot 1,5625 \cdot 2^6 = 100_{(10)}$

 $01000010110010000000000000000000$ (IEEE754)  $=100_{_{(10)}}$ 

## Standard IEEE 754 - liczby 64-bitowe

П Liczba podwójnej precyzji przechowywana jest na 64 bitach:

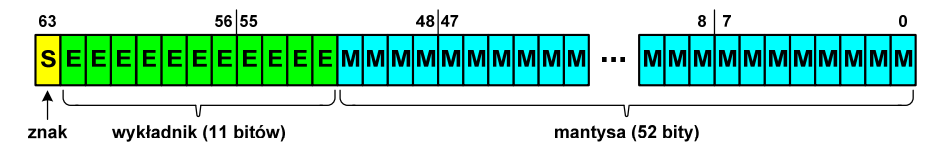

- П Pierwszy bit w zapisie (bit nr 63) jest bitem znaku (0 - liczba dodatnia, 1 - liczba ujemna)
- П Wykładnik zapisywany jest na 11 bitach (bity nr 62-52) z nadmiarem o wartości 1023
- Wykładnik może przyjmować wartości od -1023 (wszystkie bity wyzerowane) do 1024 (wszystkie bity ustawione na 1)
- П Mantysa zapisywana jest na 52 bitach (pierwszy bit mantysy, zawsze równy 1, nie jest zapamiętywany)

Informatyka 1 (ES1F1002), studia stacjonarne I stopnia drinż. Jarosław Forenc Rok akademicki 2022/2023, Wykład nr 4 Rok akademicki 2022/2023, Wykład nr 455/62

## Standard IEEE 754 - precyzja liczb

- П Precyzja - liczba zapamiętywanych cyfr znaczących w systemie (10) 4,86452137846 → 4,864521 - 7 cyfr znaczących
- Precyzja liczby zależy od liczby bitów mantysy
- Liczba bitów potrzebnych do zakodowania 1 cyfry dziesiętnej:

 $10^1 = 2^n \rightarrow n = \log_2(10) \approx 3,321928$ 

Liczba cyfr dziesiętnych (<mark>d</mark>) możliwa do zakodowania na <mark>m</mark> bitach:

 $\log_2(10)$  bitów –  $~1$  cyfra dziesiętna m bitów - d cyfr dziesiętnych log i log i log

 $g_2(10)$  $d = \frac{m}{\log a}$ 

Informatyka 1 (ES1F1002), studia stacjonarne I stopnia drinż. Jarosław Forenc Rok akademicki 2022/2023, Wykład nr 4 Rok akademicki 2022/2023, Wykład nr 4

#### Standard IEEE 754 - zakres liczb

- П Pojedyncza precyzja:
	- $\Box$ największa wartość: ≈ 3,4 · 10<sup>38</sup>
	- □ najmniejsza wartość: <sup>≈</sup> 1,4 <sup>⋅</sup> <sup>10</sup>-45
	- $\blacksquare$ zakres liczb: <-3,4⋅10<sup>38</sup> ... -1,4⋅10<sup>-45</sup>> ∪ {0} ∪ <1,4⋅10<sup>-45</sup> ... 3,4⋅10<sup>38</sup>>
- П Podwójna precyzja:
	- $\Box$ największa wartość:  $≈ 1,8.10^{308}$ <br>naimnieisza wartość:  $≈ 4.9.10^{324}$
	- $\Box$ najmniejsza wartość:
	- $\Box$ zakres liczb: <-1,8⋅10<sup>308</sup> ... -4,9⋅10<sup>-324</sup> >  $\cup$  {0}  $\cup$  <4,9⋅10<sup>-324</sup> ... 1,8⋅10<sup>308</sup> >
- П Podwójna rozszerzona precyzja:<br>  $\Box$  najwieksza wartość:  $\approx 1.2 \cdot 10^{4932}$ 
	- $\Box$ największa wartość:
	- $\Box$ najmniejsza wartość: <sup>≈</sup> 3,6 <sup>⋅</sup> <sup>10</sup>-4951
	- □ zakres liczb: <-1,2⋅10<sup>4932</sup> ... -3,6⋅10<sup>-4951</sup> > ∪ {0} ∪ <3,6⋅10<sup>-4951</sup> ... 1,2⋅10<sup>4932</sup> >

Informatyka 1 (ES1F1002), studia stacjonarne I stopnia drinż. Jarosław Forenc Rok akademicki 2022/2023, Wykład nr 4 Rok akademicki 2022/2023, Wykład nr 4

56/62

## Standard IEEE 754 - precyzja liczb

- П Dla formatu pojedynczej precyzji:
	- $\Box$ <u>n</u> mantysa: 23 + 1 = 24 bity  $d = \frac{24}{\log_2(10)} = \frac{24}{3,321928} = 7,2247 ≈ 7$ cyfry znaczące: 7
- П Dla formatu podwójnej precyzji:

 $\Box$ 

- $\Box$ mantysa:  $52 + 1 = 53$  bity  $\Box$  cyfry znaczące: 16  $d = \frac{53}{\log_2(10)} = \frac{53}{3,321928} = 15,9546 \approx 16$
- П Dla formatu podwójnej rozszerzonej precyzji:
	- □ mantysa:  $63 + 1 = 64$  bity  $\Box$  cyfry znaczące: 19  $d = \frac{64}{\log_2(10)} = \frac{64}{3,321928} = 19,2659 \approx 19$

57/62

## Standard IEEE 754 - precyzja liczb

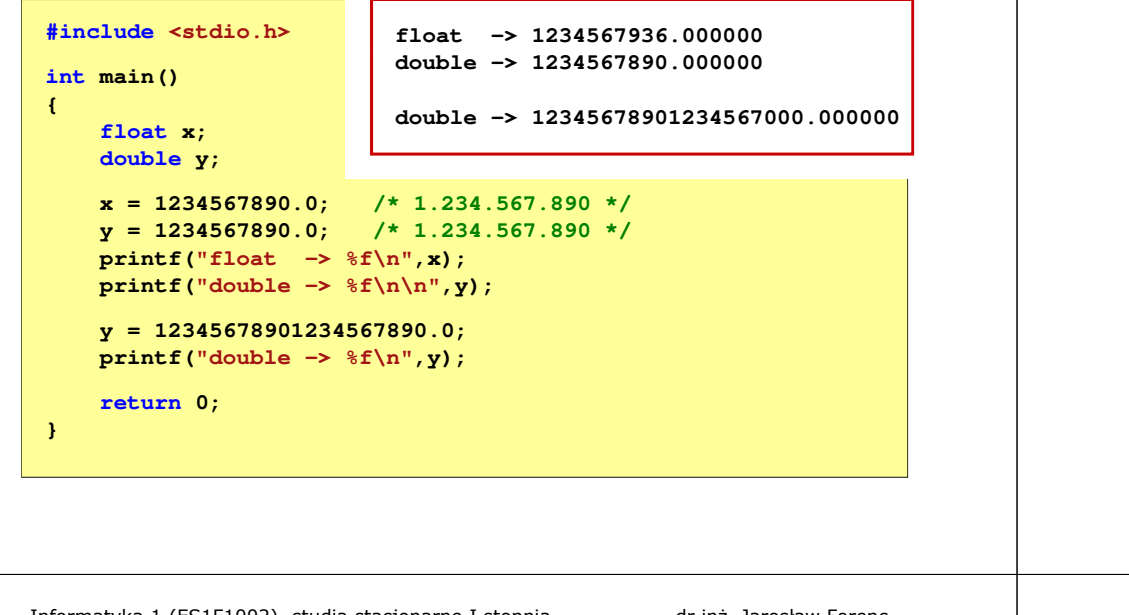

Informatyka 1 (ES1F1002), studia stacjonarne I stopnia drinż. Jarosław Forenc Rok akademicki 2022/2023, Wykład nr 4 Rok akademicki 2022/2023, Wykład nr 459/62

## Standard IEEE 754 - wartości specjalne

П Nieskończoność:

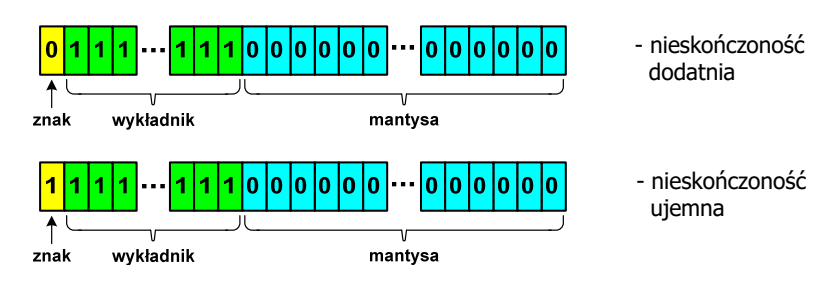

 Nieskończoność występuje w przypadku wystąpienia nadmiaru (przepełnienia) oraz przy dzieleniu przez zero

## Standard IEEE 754 - wartości specjalne

 $\blacksquare$ Zero:

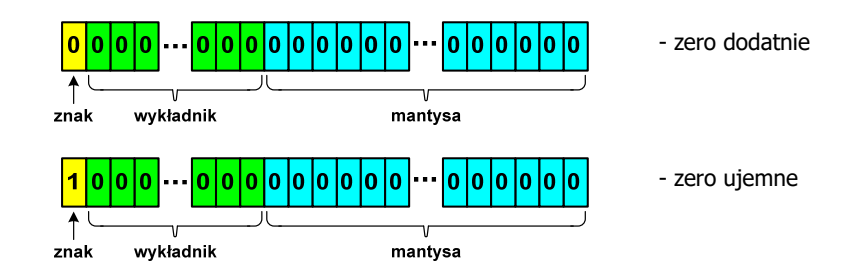

П Podczas porównań zero dodatnie i ujemne są traktowane jako równe sobie

Informatyka 1 (ES1F1002), studia stacjonarne I stopnia drinż. Jarosław Forenc<br>Rok akademicki 2022/2023, Wykład nr 4 (60/62) Rok akademicki 2022/2023, Wykład nr 4

60/62

## Standard IEEE 754 - wartości specjalne

П Liczba zdenormalizowana:

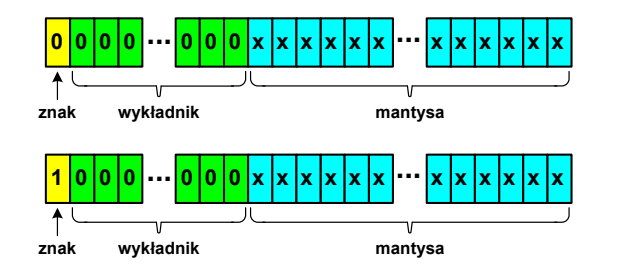

- п Pojawia się, gdy występuje niedomiar (ang. underflow), ale wynik operacji można jeszcze zapisać denormalizując mantysę
- É Mantysa nie posiada domyślnej części całkowitej równej 1, tzn. reprezentuje liczbę o postaci 0,xxx…xxx, a nie 1,xxx…xxx

## Standard IEEE 754 - wartości specjalne

- ь ■ Nieliczby - NaN (Not A Number) - nie reprezentują wartości liczbowej
- Powstają w wyniku wykonania niedozwolonej operacji
- $\blacksquare$ ■ QNaN (ang. Quiet NaN) - ciche nieliczby

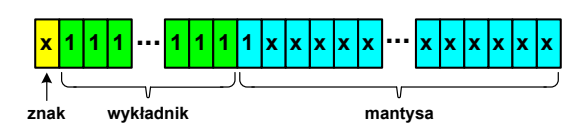

- "przechodzą" przez działania arytmetyczne (brak przerwania wykonywania programu)
- $\blacksquare$ SNaN (ang. Signaling NaN) - sygnalizujące, istotne, głośne nieliczby

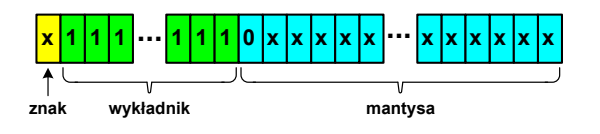

 **<sup>1</sup> <sup>1</sup> ... ... <sup>x</sup> <sup>x</sup>** zgłoszenie wyjątku (przerwanie wykonywania programu)

#### Koniec wykładu nr 4

# Dziękuję za uwagę!